## Package 'GenomeAdapt'

November 11, 2021

Type Package

Version 1.0.0

Date 2021-11-01

Title Detecting Signatures of Local Adaptation Based on Ancestry Trajectories

Description Portable, scalable and highly computationally efficient tool for detecting signatures of local adaptation based on multidimensional ancestry map  $(\_n_X \_m$  ancestry genetic trajectories, \_n\_ is the number of individuals). If n samples are included in the analysis, there will be n dimensional spaces that represent the common ancestry maps based on the identity-by-descent (IBD). The package calculates the correlations of loci with the common ancestry genetic maps adopting the Genomic Data Structure (GDS, Zheng et al., 2012) [<doi:10.1093/bioinformatics/bts606>](https://doi.org/10.1093/bioinformatics/bts606) and suitable for millions of SNP data. Loci sharing a greater level of most recent common ancestor (MRCA) (large Zscores) indicates a large number of individuals descend from recent common ancestors, which signals the rapid increase in frequency of a beneficial allele due to recent positive selection. The rationale underlying this package is somewhat analogous to KLF-DAPT (Qin, 2021) [<doi:10.1101/2021.05.15.444294>](https://doi.org/10.1101/2021.05.15.444294) (<[https:](https://xinghuq.github.io/KLFDAPC/articles/Genome_scan_KLFDAPC.html) [//xinghuq.github.io/KLFDAPC/articles/Genome\\_scan\\_KLFDAPC.html](https://xinghuq.github.io/KLFDAPC/articles/Genome_scan_KLFDAPC.html)>). It combines the concept of IBD-based genome scan (Albrechtsen et al., 2010) [<doi:10.1534/genetics.110.113977>](https://doi.org/10.1534/genetics.110.113977), iHS (Voight, 2006) [<doi:10.1371/journal.pbio.0040072>](https://doi.org/10.1371/journal.pbio.0040072), and eigenanalysis of SNP data with an identity by descent interpreta-tion (Zheng & Weir, 2016) [<doi:10.1016/j.tpb.2015.09.004>](https://doi.org/10.1016/j.tpb.2015.09.004). It can also be interpreted as spatial varying selection as ancestry genetic maps reflect geographic origins. Besides the detection of local adaptation, this package also estimates the population admixtures and plots its geographic genetic structure.

#### biocViews

Depends  $R$  ( $>=$  3.3)

License GPL-3

URL <https://github.com/xinghuq/GenomeAdapt>

BugReports <https://github.com/xinghuq/GenomeAdapt/issues>

Imports qvalue,robust,stats,SNPRelate,gdsfmt,graphics

VignetteBuilder knitr

<span id="page-1-0"></span>NeedsCompilation no RoxygenNote 6.1.1 Suggests knitr,testthat,rmarkdown Author Xinghu Qin [aut, cre, cph] (<<https://orcid.org/0000-0003-2351-3610>>) Maintainer Xinghu Qin <qinxinghu@gmail.com> Repository CRAN Date/Publication 2021-11-11 19:40:08 UTC

### R topics documented:

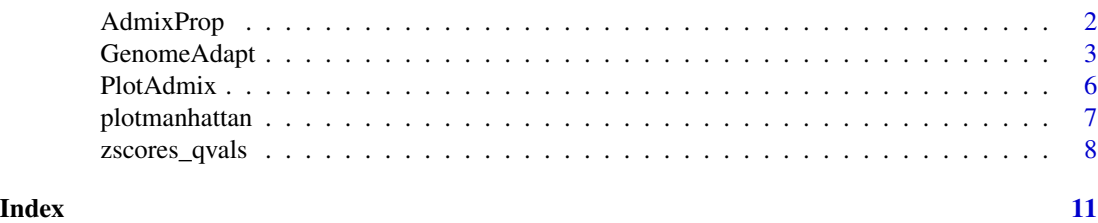

AdmixProp *Estimate ancestral proportions from the eigen vectors*

#### Description

Estimate ancestral (admixture) proportions based on the eigen-analysis

#### Usage

 $AdmixProp(x, groups, bound = FALSE)$ 

#### Arguments

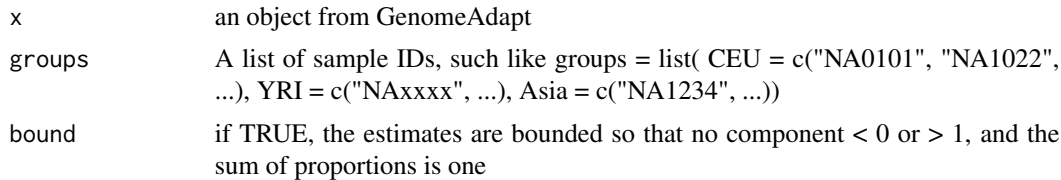

#### Details

Estimate ancestral (admixture) proportions based on the eigen-analysis, results give a dataframe of individual probability from the ancestries.

#### Value

A dataframe of individual probability from the ancestries.

#### <span id="page-2-0"></span>GenomeAdapt 3

#### References

Zheng X, Weir BS. Eigenanalysis on SNP Data with an Interpretation of Identity by Descent. Theoretical Population Biology. 2015 Oct 23. pii: S0040-5809(15)00089-1. doi: 10.1016/j.tpb.2015.09.004.

Zheng, X., Levine, D., Shen, J., Gogarten, S. M., Laurie, C., & Weir, B. S. (2012). A highperformance computing toolset for relatedness and principal component analysis of SNP data. Bioinformatics, 28(24), 3326-3328.

#### Examples

```
##---- Do genome scan and get the ancestry proportation for individuals ----
# Scan genomes (HapMap)
HapmapScan=GenomeAdapt.gds(genfile =SNPRelate::snpgdsExampleFileName(),
method="EIGMIX",num.thread = 1L, autosome.only=TRUE,
remove.monosnp=TRUE, maf=0.01, missing.rate=0.1)
# get population information
genofile <- SNPRelate::snpgdsOpen(SNPRelate::snpgdsExampleFileName())
pop_code <- gdsfmt::read.gdsn(gdsfmt::index.gdsn(genofile, "sample.annot/pop.group"))
# get sample id
samp.id <- gdsfmt::read.gdsn(gdsfmt::index.gdsn(genofile, "sample.id"))
SNPRelate::snpgdsClose(genofile)
# define groups
groups <- list(CEU = samp.id[pop_code == "CEU"],
    YRI = samp.id[pop_code == "YRI"],
   CHB = samp.id[is.element(pop_code, c("HCB", "JPT"))])
### estimate the ancestry proportion
Admixpro=AdmixProp(HapmapScan,groups=groups,bound=TRUE)
PlotAdmix(Admixpro,group=as.factor(pop_code),multiplot = FALSE)
```
GenomeAdapt *Detecting signatures of local adaptation based on multidimensional ancestry genetic map*

#### Description

This function implements genome scan to identify the signatures of local adaptation. See details.

#### Usage

```
GenomeAdapt(genfile, method = "EIGMIX", sample.id = NULL, snp.id =
                   NULL, autosome.only = TRUE, remove.monosnp = TRUE, maf
                    = NaN, missing.rate = NaN, num.thread = 1L, out.fn =
                   NULL, out.prec = c("double", "single"), out.compress =
                    "LZMA_RA", with.id = TRUE, verbose = TRUE,...)
## S3 method for class 'GenomeAdapt.bed'
GenomeAdapt.bed(genfile, method = "EIGMIX", sample.id = NULL, snp.id =
                   NULL, autosome.only = TRUE, remove.monosnp = TRUE, maf
                    = NaN, missing.rate = NaN, num.thread = 1L, out.fn =NULL, out.prec = c("double", "single"), out.compress =
                    "LZMA_RA", with.id = TRUE, verbose = TRUE, ...)
## S3 method for class 'GenomeAdapt.vcf'
GenomeAdapt.vcf(genfile, method = "EIGMIX", sample.id = NULL, snp.id =
                   NULL, autosome.only = TRUE, remove.monosnp = TRUE, maf
                   = NaN, missing.rate = NaN, num.thread = 1L, out.fn =
                    NULL, out.prec = c("double", "single"), out.compress =
                    "LZMA_RA", with.id = TRUE, verbose = TRUE, ...)
## S3 method for class 'GenomeAdapt.gds'
GenomeAdapt.gds(genfile, method = "EIGMIX", sample.id = NULL, snp.id =
                   NULL, autosome.only = TRUE, remove.monosnp = TRUE, maf
                    = NaN, missing.rate = NaN, num.thread = 1L, out.fn =
                    NULL, out.prec = c("double", "single"), out.compress =
                    "LZMA_RA", with.id = TRUE, verbose = TRUE, \ldots)
```
#### Arguments

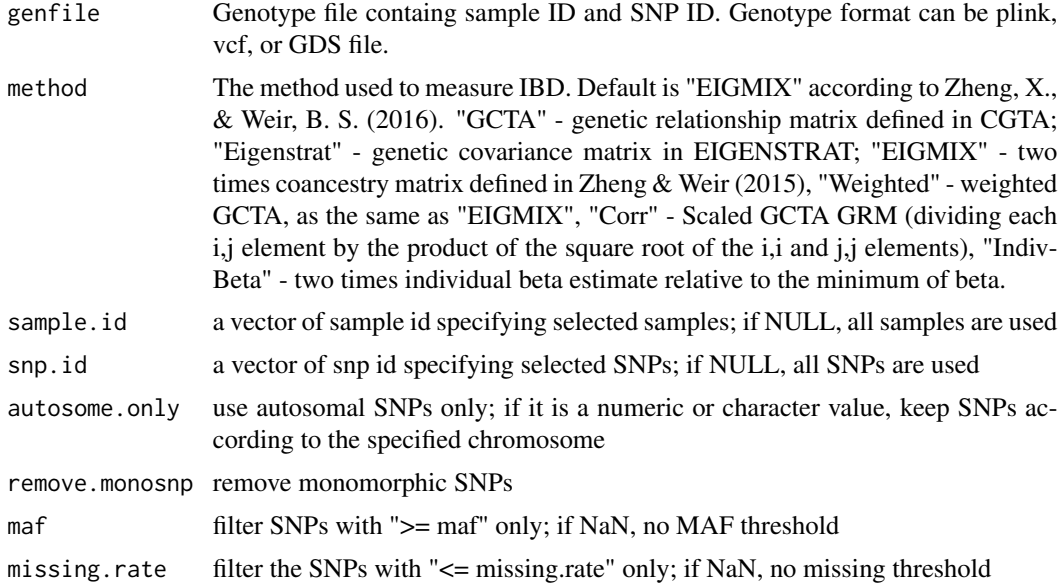

#### GenomeAdapt 5

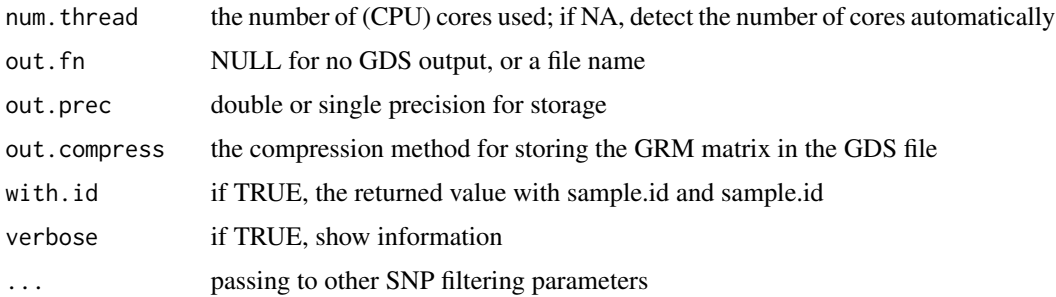

#### Details

The method estimates the z-score of each locus/allele relating to the multidimensional ancestry spaces. If there are **n** samples, there will be **n**  $X$  **n** ancestry genetic trajectories, with an eigen decomposition, producting n dimensional spaces that represent the common ancestry maps. This method was conceived combining the idea of KLFDAPT (Qin, 2021) [https://xinghuq.github.](https://xinghuq.github.io/KLFDAPC/articles/Genome_scan_KLFDAPC.html) [io/KLFDAPC/articles/Genome\\_scan\\_KLFDAPC.html](https://xinghuq.github.io/KLFDAPC/articles/Genome_scan_KLFDAPC.html) and IBD-based genome scan (Albrechtsen et al., 2010). With an eigenvector decomposition of IBD (Zheng & Weir 2016), we can estimate the population ancestry propotion. It is competitive to pcadapt (Luu, 2016), as it considers **n** latent genetic spaces (which is different from pcadapt that chooses k components from p eigenverctors).

#### Value

A GenomeAdapt class, containing the loci z-scores and the eigen analysis results of IBD representing the genetic structure.

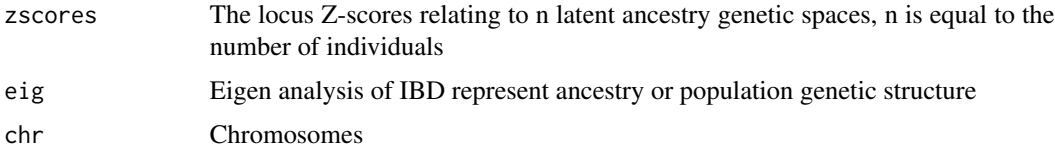

#### Author(s)

qin.xinghu@163.com

#### References

Qin, X., Chiang, C. W., & Gaggiotti, O. E. (2021). Kernel Local Fisher Discriminant Analysis of Principal Components (KLFDAPC) significantly improves the accuracy of predicting geographic origin of individuals.bioRxiv.

Zheng, X., & Weir, B. S. (2016). Eigenanalysis of SNP data with an identity by descent interpretation. Theoretical population biology, 107, 65-76.

Albrechtsen, A., Moltke, I., & Nielsen, R. (2010). Natural selection and the distribution of identityby-descent in the human genome. Genetics, 186(1), 295-308.

Duforet-Frebourg, N., Luu, K., Laval, G., Bazin, E., & Blum, M. G. (2016). Detecting genomic signatures of natural selection with principal component analysis: application to the 1000 genomes data. Molecular biology and evolution, 33(4), 1082-1093.

#### <span id="page-5-0"></span>Examples

### using an example dataset (HapMap)to conduct the genome scan

```
HapmapScan=GenomeAdapt.gds(genfile = SNPRelate::snpgdsExampleFileName(),method="EIGMIX",
num.thread = 1L, autosome.only=TRUE, remove.monosnp=TRUE, maf=0.01, missing.rate=0.1)
```
PlotAdmix *Plot Ancestry Admixture*

#### Description

Plot admixture proportions based on their ancestries.

#### Usage

```
PlotAdmix(propmat, group = NULL, col = NULL,
multiplot = TRUE, xlab = "Individuals", ylab = "Ancestry Proportion",
showgrp = TRUE, shownum = TRUE, ylim = TRUE, na.rm = TRUE)
```
#### Arguments

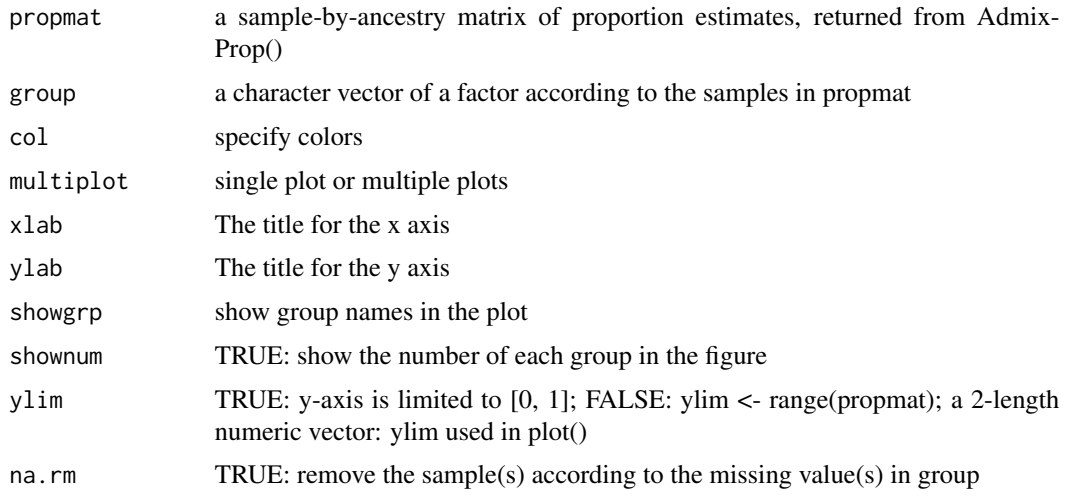

#### Details

The minor allele frequency and missing rate for each SNP passed in snp.id are calculated over all the samples in sample.id.

#### Value

Return to an anscrstry proportion plot/population structure plot that the same as STRUCTURE plot.

#### <span id="page-6-0"></span>plotmanhattan 7

#### References

Zheng X, Weir BS. Eigenanalysis on SNP Data with an Interpretation of Identity by Descent. Theoretical Population Biology. 2015 Oct 23. pii: S0040-5809(15)00089-1. doi: 10.1016/j.tpb.2015.09.004.

Zheng, X., Levine, D., Shen, J., Gogarten, S. M., Laurie, C., & Weir, B. S. (2012). A highperformance computing toolset for relatedness and principal component analysis of SNP data. Bioinformatics, 28(24), 3326-3328.

#### Examples

```
##---- Do genome scan and get the ancestry proportation for individuals ----
# Scan genomes (HapMap)
HapmapScan=GenomeAdapt.gds(genfile = SNPRelate::snpgdsExampleFileName(),
method="EIGMIX",num.thread = 1L, autosome.only=TRUE,
remove.monosnp=TRUE, maf=0.01, missing.rate=0.1)
# get population information
genofile <- SNPRelate::snpgdsOpen(SNPRelate::snpgdsExampleFileName())
pop_code <- gdsfmt::read.gdsn(gdsfmt::index.gdsn(genofile, "sample.annot/pop.group"))
# get sample id
samp.id <- gdsfmt::read.gdsn(gdsfmt::index.gdsn(genofile, "sample.id"))
SNPRelate::snpgdsClose(genofile)
# define groups
groups <- list(CEU = samp.id[pop_code == "CEU"],
   YRI = samp.id[pop_code == "YRI"],
    CHB = samp.id[is.element(pop_code, c("HCB", "JPT"))])
### estimate the ancestry proportion
Admixpro=AdmixProp(HapmapScan,groups=groups,bound=TRUE)
PlotAdmix(Admixpro,group=as.factor(pop_code),multiplot = FALSE)
```
plotmanhattan *Making manhattan plot*

#### **Description**

Ploting a Manhattan plot showing the (q)p-values for each SNP.

#### Usage

```
plotmanhattan(x, ylim=c(0,200),xlab="",
ylab="-log(p-value)",col = x$chr, pch="*",h=10, lcol="blue", ...)
```
<span id="page-7-0"></span>8 zscores\_qvals

#### Arguments

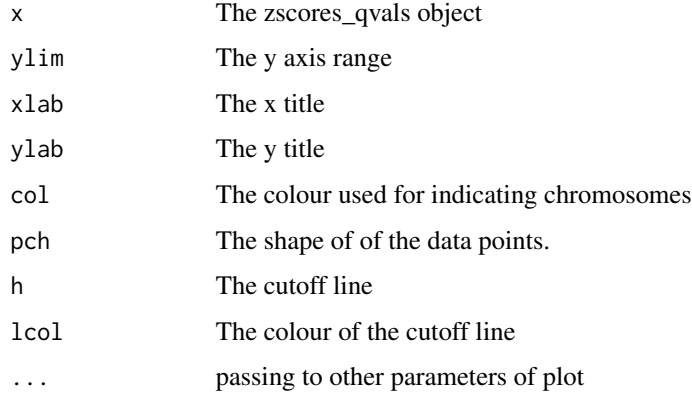

#### Value

Return to a manhattan plot with (q)p-values for each SNP.

#### Examples

```
### using Hapmap data
HapmapScan=GenomeAdapt.gds(genfile = SNPRelate::snpgdsExampleFileName(),
method="EIGMIX",num.thread = 1L, autosome.only=TRUE,
remove.monosnp=TRUE, maf=0.01, missing.rate=0.1)
### Not running, it takes a while to finish this
Hapmapqval=zscores_qvals(HapmapScan)
## plot
plotmanhattan(Hapmapqval$pvals$pvals$p.values,col=Hapmapqval$chr)
```
#### zscores\_qvals *Calculating (q)p-values from multiple factors/scores*

#### Description

Converting the Z-scores to (q)p-values. This function calibrates the p-value/q-values considering multiple scores based on Mahalanobis Distance/componentwise method.

#### Usage

```
zscores_qvals(x, outlier.method = "mahalanobis",
estim = "pairwiseGK", pval.coret.method = "bonferroni")
```
#### **Arguments**

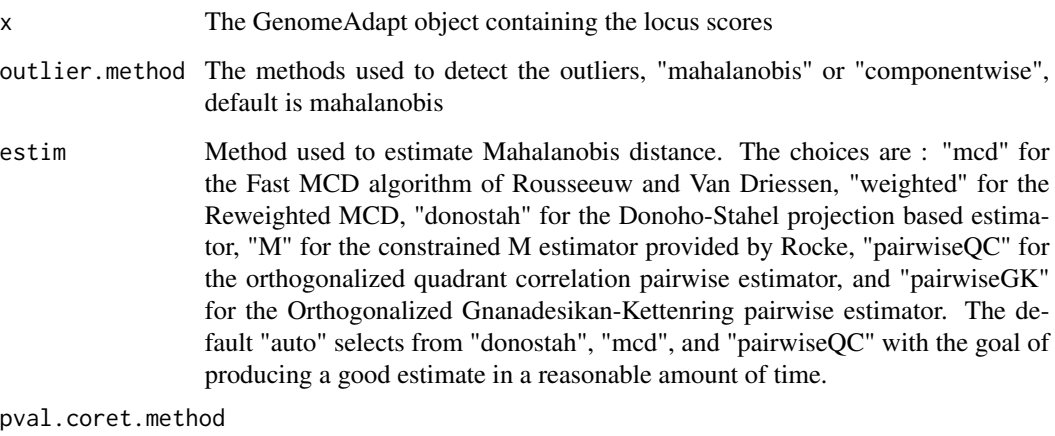

Correction method for p-values,choices are "holm", "hochberg", "hommel", "bonferroni", "BH", "BY","fdr", "none".The adjustment methods include the Bonferroni correction ("bonferroni") in which the p-values are multiplied by the number of comparisons. Less conservative corrections are also included by Holm (1979) ("holm"), Hochberg (1988) ("hochberg"), Hommel (1988) ("hommel"), Benjamini & Hochberg (1995) ("BH" or its alias "fdr"), and Benjamini & Yekutieli (2001) ("BY"), respectively. A pass-through option ("none") is also included.

#### Details

Calculating (q)p-values from GenomeAdapt to identify the outlier loci

#### Value

A dataframe with p-values, adjusted p-values and q-values.

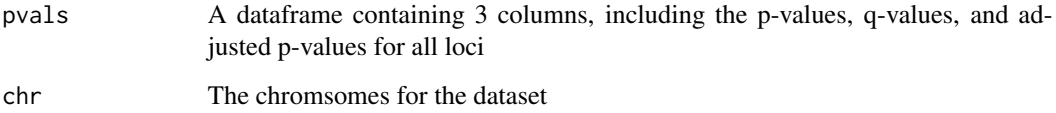

#### References

Benjamini, Y., and Hochberg, Y. (1995). Controlling the false discovery rate: a practical and powerful approach to multiple testing. Journal of the Royal Statistical Society Series B, 57, 289-300. http://www.jstor.org/stable/2346101.

R. A. Maronna and R. H. Zamar (2002) Robust estimates of location and dispersion of highdimensional datasets. Technometrics 44 (4), 307-317.

Capblancq, T., Luu, K., Blum, M. G., & Bazin, E. (2018). Evaluation of redundancy analysis to identify signatures of local adaptation. Molecular Ecology Resources, 18(6), 1223-1233.

#### Examples

```
##---- Do genome scan ----
HapmapScan=GenomeAdapt.gds(genfile = SNPRelate::snpgdsExampleFileName(),
method="EIGMIX",num.thread = 1L, autosome.only=TRUE,
remove.monosnp=TRUE, maf=0.01, missing.rate=0.1)
```
## estimating the q-values from genome scan

```
Hapmapqval=zscores_qvals(HapmapScan)
```
# <span id="page-10-0"></span>Index

∗ AdmixProp AdmixProp, [2](#page-1-0) ∗ GenomeAdapt GenomeAdapt, [3](#page-2-0) ∗ p-values zscores\_qvals, [8](#page-7-0) ∗ plot PlotAdmix, [6](#page-5-0) plotmanhattan, [7](#page-6-0) AdmixProp, [2](#page-1-0) GenomeAdapt, [3](#page-2-0)

PlotAdmix, [6](#page-5-0) plotmanhattan, [7](#page-6-0)

zscores\_qvals, [8](#page-7-0)